APRENDIZAJE AUTOMÁTICO

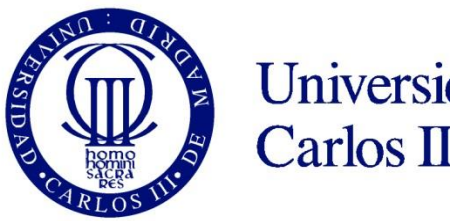

Universidad Carlos III de Madrid

### REPASO DE R

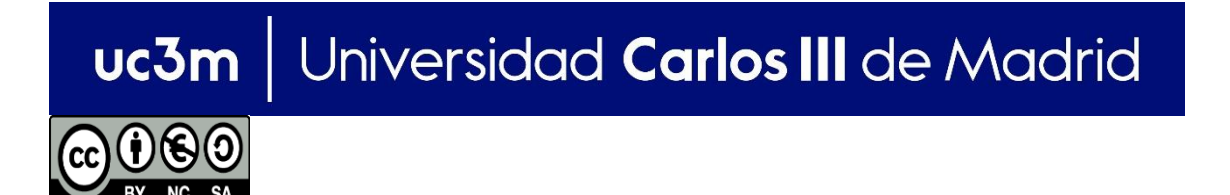

**OPENCOURSEWARE APRENDIZAJE AUTOMÁTICO PARA EL ANÁLISIS DE DATOS GRADO EN ESTADÍSTICA Y EMPRESA Ricardo Aler**

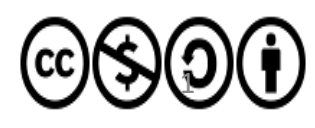

- R es un lenguaje de programación (como C, C++, Java, Python, …)
- Pero especializado en análisis de datos (estadística, aprendizaje automático, ciencia de datos, minería de datos, …)
- Es uno de los lenguajes más utilizados en análisis de datos. Python es su más cercano competidor (Python destaca sobre todo en Deep Learning).

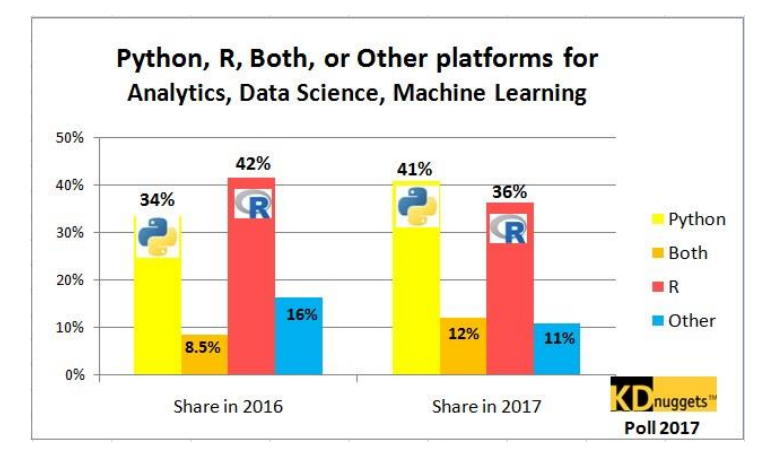

#### Introducción. R Studio

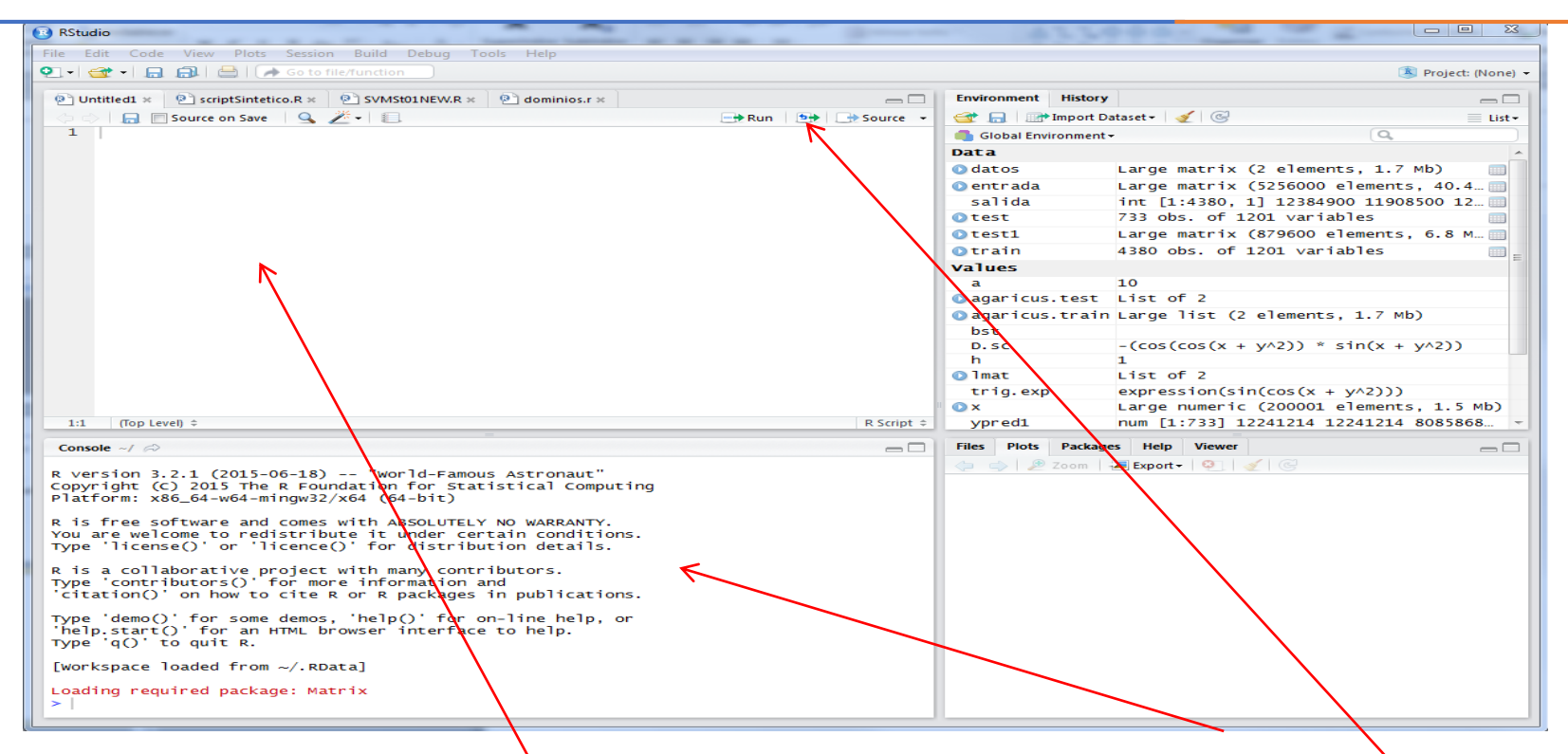

Nota: en Rstudio podemos trabajar en la **consola**, o escribiendo en el **editor** y mandando los comandos a la consola, marcando el código a ejecutar y **pinchando run**  (o pulsando ctrl-enter). Intentaremos trabajar en el editor, para que nos quede un registro de lo que vamos haciendo.

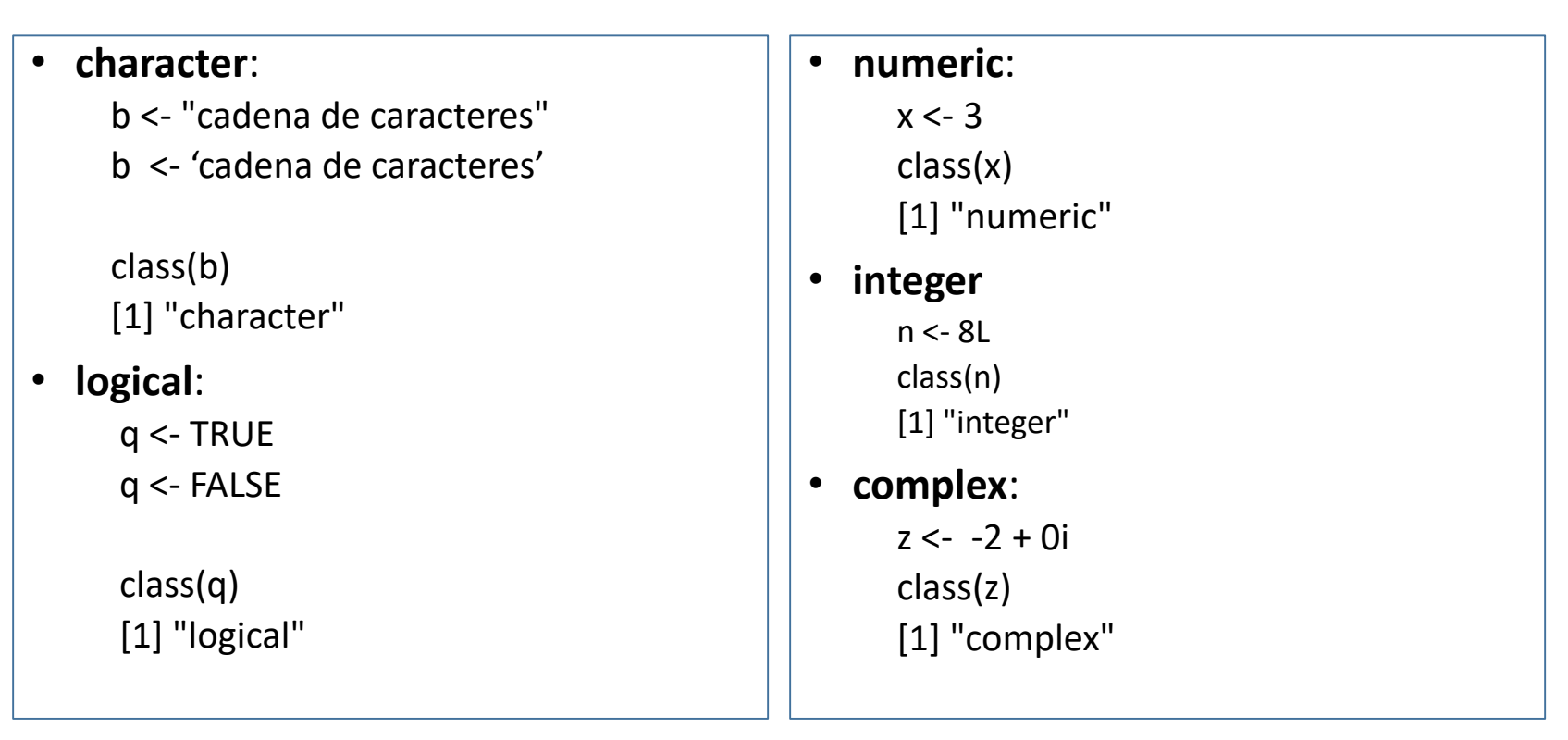

• Aparte, están los valores *NA* (missing values), que son de cualquier tipo, e *inf* / *NaN* (infinito / Not a Number) que son de tipo numérico.

### Operadores aritméticos y lógicos

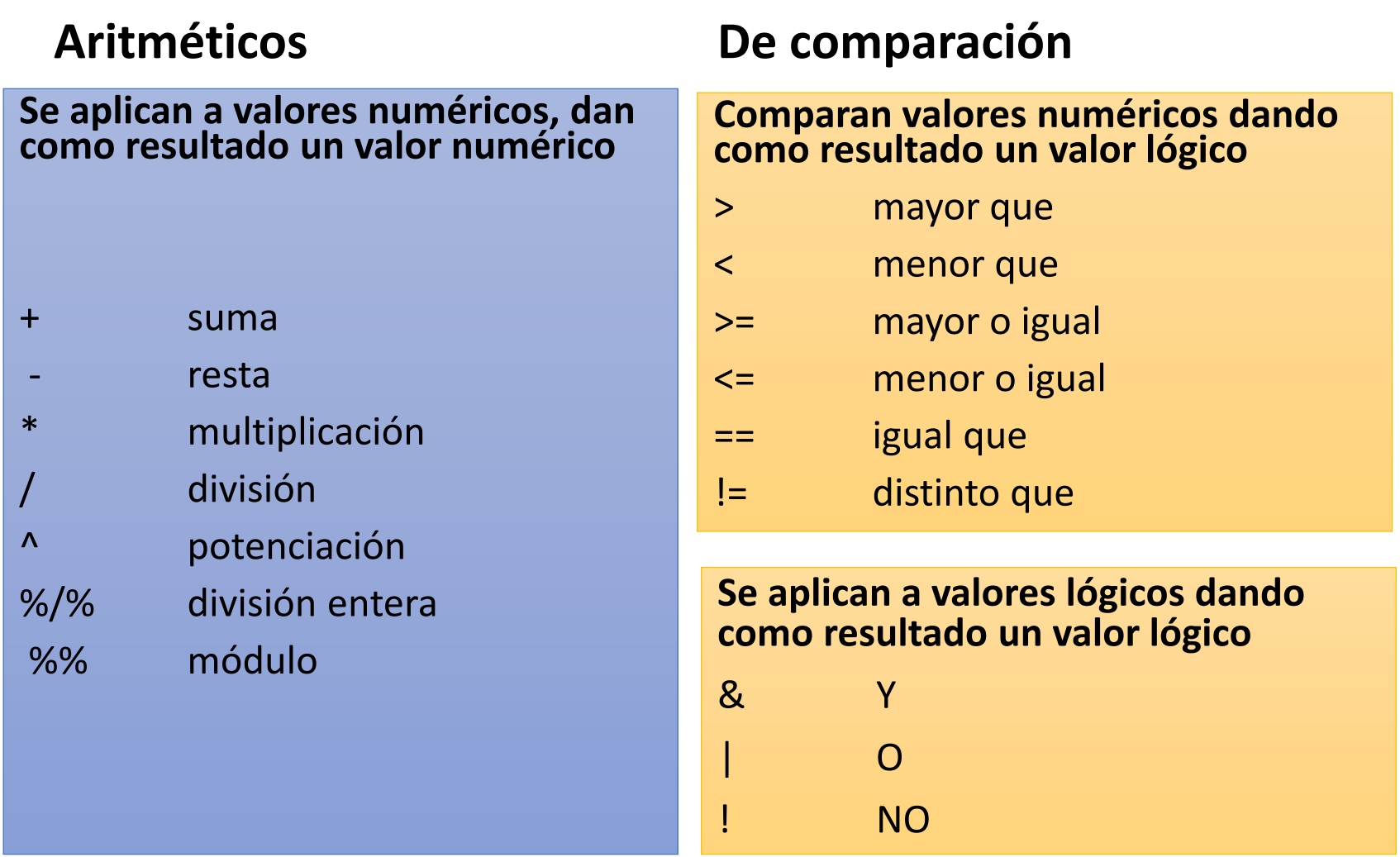

Los objetos que normalmente se utilizan en R son estructuras o agrupaciones de datos

- **Vectores**: colección de datos del mismo tipo. Los escalares son realmente vectores con un solo elemento
	- **Factores**: vectores que representan variables categóricas
- **Matrices**: todos los elementos del mismo tipo, se accede a los elementos por fila y columna
- **Listas**: son listas de elementos de tipos y longitudes distintas.
- **Data frames**: son **listas** de vectores con la misma longitud. Cada columna puede tener tipos distintos. Importante: se parecen a las matrices, pero realmente son **listas**.

• Vectores: colección de datos del **mismo tipo**.

```
> x < -c(1,3,5,7,10)7 10
        з.
> length(x)[1]
```
• Ojo, tienen que ser valores del **mismo tipo:**

$$
\begin{array}{c} > y < -c(1, "dos", 3) \\ > y & \\ & [1] & "1" & "dos" "3" \end{array}
$$

Los objetos que normalmente se utilizan en R son estructuras o agrupaciones de datos

- **Vectores**: colección de datos del mismo tipo. Los escalares son realmente vectores con un solo elemento
- **Matrices**: todos los elementos del mismo tipo, se accede a los elementos por fila y columna
- **Listas**: son listas de elementos de tipos distintos.
- **Data frames**: son **listas** de vectores columna. Cada columna puede tener tipos distintos. Importante: se parecen a las matrices, pero realmente son **listas**.

#### **Matrices**

- Son como los vectores pero en dos dimensiones
- Se pueden crear con **matrix()**

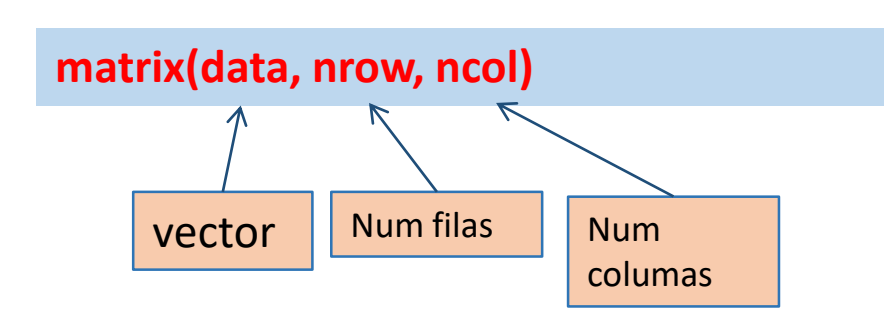

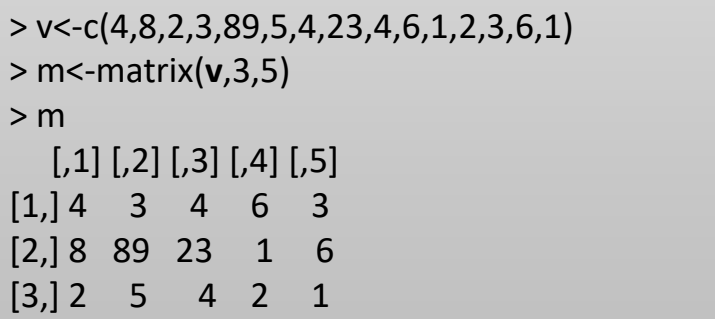

Los objetos que normalmente se utilizan en R son estructuras o agrupaciones de datos

- **Vectores**: colección de datos del mismo tipo. Los escalares son realmente vectores con un solo elemento
- **Matrices:** todos los elementos del mismo tipo, se accede a los elementos por fila y columna
- Listas: son listas de elementos de tipos distintos.
- **Data frames:** son listas de vectores columna. Cada columna puede tener tipos distintos. Importante: se parecen a las matrices, pero realmente son listas.
- Pueden contener distintos tipos de datos (números, cadenas, …)
- Los campos pueden tener nombre
- Por ejemplo, la función de R que crea modelos de regresión lineal, devuelve una lista

### Ejemplo de lista

> linearMod <- lm(dist ~ speed, data=cars)

> str(linearMod)

List of 12

- \$ coefficients : Named num [1:2] -17.58 3.93
- \$ residuals : Named num [1:50] 3.85 11.85 -5.95 12.05 2.12 ...
- \$ effects : Named num [1:50] -303.914 145.552 -8.115 9.885 0.194 ...

 $5$  rank  $\therefore$  int 2

\$ fitted.values: Named num [1:50] -1.85 -1.85 9.95 9.95 13.88 ...

 $$$  assign : int [1:2] 0 1

\$ qr :List of 5

\$ df.residual : int 48

\$ xlevels : Named list()

- $\sin \theta$  : language lm(formula = dist  $\cos \theta$  speed, data = cars)
- \$ terms :Classes 'terms', 'formula' language dist ~ speed
- \$ model :'data.frame': 50 obs. of 2 variables:

### Acceso a los componentes de una lista

Por nombre

> linearMod\$coefficients

(Intercept) speed

-17.579095 3.932409

Por índice

> linearMod[[1]]

(Intercept) speed

-17.579095 3.932409

### FUNCIONES DE ALTO NIVEL (HIGHER ORDER FUNCTIONS)

- Se llaman funciones de alto nivel porque son funciones que usan otras funciones
- En concreto, aplican una función a cada elemento de un vector o lista. Devuelven un vector o lista. Evitan bucles
- Las principales son:
	- lapply, sapply,
	- mapply
- También está apply (que es para matrices, no para listas), tapply y split.

• lapply, aplica una función a una lista y devuelve una lista

```
ס כ
> x = list(a=1:2, b=1:3, c=1:4, d=1:5)> x\mathbf{S}a
[1] 1 2$b
[1] 1 2 3$c
[1] 1 2 3 4$d
[1] 1 2 3 4 5> lapply(x, mean)
$a
[1] 1.5$b
\begin{bmatrix} 1 \end{bmatrix} 2
$c
[1] 2.5
$d
[1] 3> 1
```
• sapply: es como lapply, pero intenta convertir el resultado a un vector (si todos los elementos de la lista a la salida tienen longitud 1 y el mismo tipo)

```
> x = 1ist(a=1:2, b=1:3, c=1:4, d=1:5)
> \times$a
11112ŚЬ
[1] 1 2 3$c.
\begin{bmatrix} 1 & 1 & 1 & 2 & 3 & 4 \end{bmatrix}$d
[1] 1 2 3 4 5> lapply(x, mean)
$a
[1] 1.5SЬ
\begin{bmatrix} 1 & 1 & 2 \end{bmatrix}$c
[11 2.5]$d
\begin{bmatrix} 1 \\ 1 \end{bmatrix} 3
> sapply(x, mean)
   a b c
                      d
1.52.02.53.0> Ⅰ
```
### FUNCIONES DE ALTO NIVEL: SAPPLY

• El usuario puede definir sus propias funciones. Por ejemplo, esta devuelve el último elemento de cada vector en la lista

```
ultimoElemento <- function(mivector){
 return( mivector[ length(mivector) ])
}
```
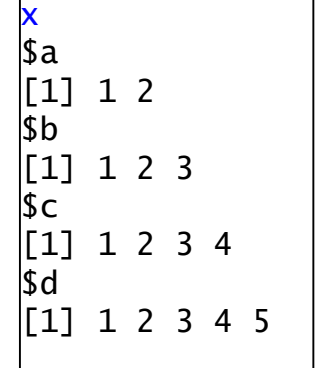

```
> sapply(x, ultimoElemento)
a b c d 
2 3 4 5
```
• Aunque también se puede definir la función sobre la marcha (funciones anónimas o sin nombre):

```
> sapply(x, function(mivector) mivector[ length(mivector) ])
a b c d 
2 3 4 5
```
### LISTAS , DATAFRAMES Y FUNCIONES DE ALTO NIVEL

- Es conveniente conocer qué son las listas y cómo usarlas, porque muchas de las variables definidas en MLR son listas.
- Pero otra importancia de las listas es que los dataframes son realmente **listas de vectores** (todos ellos con la misma longitud)
- En ocasiones queremos aplicar la misma operación (función) a cada una de las columnas del dataframe: podemos utilizar lapply (o sapply)

Los objetos que normalmente se utilizan en R son estructuras o agrupaciones de datos

- **Vectores**: colección de datos del mismo tipo. Los escalares son realmente vectores con un solo elemento
	- **Factores**: vectores que representan variables categóricas
- **Matrices**: todos los elementos del mismo tipo, se accede a los elementos por fila y columna
- **Listas**: son listas de elementos de tipos y longitudes distintas.
- **Data frames**: son **listas** de vectores columna, todos ellos de la misma longitud. Cada columna puede tener tipos distintos. Importante: se parecen a las matrices, pero realmente son **listas**.

#### Data frames

• Creando un data frame (se hace por columnas)

mis.datos <-data.frame(nombre=c("luis","juan","antonio"), edad=c(25,30,29), talla=c(1.75, 1.70, 1.83))

```
> mis.datos
  nombre edad talla
    luis
1
           25 1.75
2.
 iuan 30 1.70
3 antonio
           29 1.83
```
- Es la estructura adecuada para almacenar tablas de datos, porque permiten combinar en una matriz distintos tipos de datos (números, cadenas, …)
- Recordar que las matrices sólo pueden almacenar el mismo tipo de datos
- Aunque matrices y data.frames se parecen mucho, realmente son estructuras de datos muy distintas. Los data.frames no son matrices, sino **listas de vectores**.

• Ejemplo: airquality (medidas de la calidad del aire en Nueva York)

```
> head(airquality)
  Ozone Solar.R Wind Temp Month Day
      41
               190
                     7.467
                                      5
1
                                           1
\overline{2}36
              118 8.0 72
                                      5.
                                           2
                                      5.
                                         \overline{\phantom{a}}3
      12 149 12.6 74
                                      5
                                          \overline{4}4
      18 313 11.5 62
                                         \overline{\phantom{a}}5
5
                NA 14.3 56
      NA 11
                                      5
                                           6
6.
      28.
                NA 14.9
                             66
```
• Hallar la media de las temperaturas de airquality en Mayo, excluyendo los NA de la media

> temp.mayo <- airquality[airquality\$Month==5,"Temp"]  $>$  mean(temp.mayo)  $[1]$  65.54839

- Hallar la media de las temperaturas de airquality en Mayo (mes 5), excluyendo los NA de la media.
- Tres posibles soluciones:

```
> mean(airquality[airquality$Month==5,"Ozone"], na.rm = TRUE)
[1] 23.61538
> mean(airquality[airquality$Month==5,]$Ozone, na.rm = TRUE)
[1] 23.61538
> mean(airquality$Ozone[airquality$Month==5], na.rm = TRUE)
[1] 23.61538
> with(airquality, mean(Ozone[Month==5], na.rm = TRUE))
[1] 23.61538
>
```
Los data.frames son listas de columnas (no matrices)

- Aunque matrices y dataframes se parecen mucho, realmente son estructuras de datos muy distintas. Los dataframes no son matrices, sino **listas de vectores**.
- Por ejemplo, el data.frame *cars* es una lista de dos columnas (vectores). Esto es importante, porque a los data.frames se les pueden aplicar **funciones de alto nivel**, como vamos a ver.

> str(cars)

'data.frame': 50 obs. of 2 variables:

- \$ speed: num 4 4 7 7 8 9 10 10 10 11 ...
- \$ dist : num 2 10 4 22 16 10 18 26 34 17 ...

Los data.frames son listas de columnas (no matrices)

- Al ser los data.frames listas de columnas, podemos usar *lapply* o *sapply* para aplicar la misma operación a cada una de las columnas. Ejemplos:
	- Calcular la media y/o la desviación típica de cada columna
	- Calcular el número de NA's en cada columna
	- …
- También podemos usar *lapply* para **transformar** cada columna del data.frame. Ejemplos:
	- Normalizar o estandarizar columnas
	- Imputar columnas (substituir NA's por la media, por ejemplo)
	- …

### LISTAS , DATAFRAMES Y FUNCIONES DE ALTO NIVEL

• Supongamos que queremos calcular la media de cada una de las columnas del dataframe airquality

```
> airquality[1:10,]Ozone Solar.R Wind Temp Month Day
\mathbf{1}67
                                            \mathbf{1}41
                190 - 7.45
                                            \overline{2}\overline{a}36
                118, 8.072
                                       5
                                       5
                                            3
3
       12149 12.6
                              74
                                       5
                                            \overline{4}4
       18
                313 11.5
                              62
                                       5<sup>2</sup>5
5
                              56
       NA
               NA 14.3
                                 \begin{array}{c} 5 \\ 5 \\ 5 \\ 5 \\ 6 \\ 7 \end{array}6
6
       28
               NA 14.9
                              66
7
                              65
                                            7
       23
                299 8.6
                              59
                                            8
8
       19
                 99 13.8
9
       _{\rm 8}19 20.1
                              61
                                            9
                                       5
                                           1010194 8.6
                              69
       NA
\geq⋟
> sapply(airquality, mean)
               Solar.R
                               Wind
     Ozone
                                                       Month
                                            Temp
                                                                       Day
                          9.957516 77.882353 6.993464 15.803922
                     NA
         NА
> sapply(airquality, mean, na.rm=TRUE)
                  Solar.R
      Ozone
                                   Wind
                                                              Month
                                                                               Day
                                                 Temp
 42.129310.185.931507
                                           77.882353
                              9.957516
                                                          6.993464
                                                                       15.803922
\geq
```
• Nota: en el caso de la media de las columnas de un data.frame también podemos usar *colMeans*()

> colMeans(airquality, na.rm=TRUE) Ozone Solar.R Wind Temp Month Day 42.129310 185.931507 9.957516 77.882353 6.993464 15.803922

• Aunque curiosamente, en R base no existe *colSd*() para calcular las desviaciones típicas, con lo que habría que usar *sapply* (o bien la librería *matrixStats*)

### LISTAS , DATAFRAMES Y FUNCIONES DE ALTO NIVEL

- Supongamos que queremos calcular la media **y** la desviación de cada una de las columnas del dataframe airquality
- Una posibilidad sería llamar dos veces a *sapply*, una para la media y otra para la desviación. Otra posibilidad es usar una función que devuelva *mean* y *sd*.

```
> airquality[1:10,]Ozone Solar.R Wind Temp Month Day
1
       41
               190 7.4
                             67
                                      5
                                          1.
\overline{2}72
               118, 8.0\overline{z}36
3
               149 12.6
                             74
                                          R
       12
\overline{A}5
                                          \overline{A}313 11.5
                             62
       18
                             56<br>66
                                     5
5
                                          5
       NA
               NA 14.3
6
                             66
                                     5
                                          6
       28
                NA 14.9
                                    \frac{3}{5}\frac{65}{65}\overline{7}\overline{7}23.
               299 8.6
                                     5<sup>2</sup>8
       19
              99 13.8
                             59 - 10
                                          8
Q
                             61
                                     5
                                          9
       - 8
                19 20.1
10
               194 8.6
                             69.
                                        -10NA
У
> m sd \lt- function(x) {
    return(c(mean(x, na, rm=True), sd(x, na, rm=True)))> sapply(airquality, m_sd)
                   Solar.R
                                  Wind
         Ozone
                                             Temp
                                                      Month
                                                                    Dav
[1,] 42.12931 185.93151 9.957516 77.88235 6.993464 15.80392
[2, 1, 32, 98788, 90, 05842, 3, 523001]9.46527 1.416522
                                                               8.86452
\geq
```
- Usar *sapply* que devuelva una matriz (como en la transparencia anterior) con el valor mínimo y máximo de cada columna.
- Usar *sapply* que devuelva el número de NA's de cada columna. Nota, si x es un vector, podemos saber el número de NA's en ese vector así: *sum(is.na(x)).*

### LISTAS , DATAFRAMES Y FUNCIONES DE ALTO NIVEL

- Sea el data.frame CO2 donde hay columnas de distintos tipos: factores y números.
	- > head(CO2)
		- Plant Type Treatment conc uptake
	- 1 Qn1 Quebec nonchilled 95 16.0
	- 2 Qn1 Quebec nonchilled 175 30.4
	- 3 Qn1 Quebec nonchilled 250 34.8
	- 4 Qn1 Quebec nonchilled 350 37.2
	- 5 Qn1 Quebec nonchilled 500 35.3
	- 6 Qn1 Quebec nonchilled 675 39.2
- Si calculamos la media de las columnas con *lapply(CO2, mean)* va a dar error (también con *colMeans(CO2)*), porque *mean* no funciona con factores o characters.
- Vamos a hacer una función que, si la columna es numérica, calcule su media, y si es no-numérica, calcule su moda

### Media si número, moda si no-número

```
medializa \leq- function(x) {
 if(is.numeric(x)){
  mean(x)
 } else {
  pracma::Mode(x)
 }
}
```
> lapply(CO2, medializa) \$`Plant` [1] "Qn1"

\$Type [1] "Quebec"

\$Treatment [1] "nonchilled"

*Sconc* [1] 435

\$uptake [1] 27.2131

## TRANSFORMACIÓN DE DATAFRAMES

- En ocasiones es útil transformar cada una de las columnas de un data.frame, aplicándoles la misma operación.
- Por ejemplo, supongamos que queremos dividir cada valor de una columna por la media de esa columna.
- Nótese que lapply devuelve una **lista**, la cual hay que **convertirla a dataframe** al final

```
> aq_procesado <- as.data.frame( lapply( airquality, function(x) x / mean(x, na.rm=TRUE)))
> head(ag_procesado)
      0zone
              Solar.R
                           Wind
                                              Month
                                     Temp
                                                            Dav
1 0.9731942 1.0218817 0.7431572 0.8602719 0.7149533 0.06327543
2 0.8545120 0.6346423 0.8034132 0.9244713 0.7149533 0.12655087
3 0.2848373 0.8013704 1.2653758 0.9501511 0.7149533 0.18982630
4 0.4272560 1.6834156 1.1549065 0.7960725 0.7149533 0.25310174
                   NA 1.4361011 0.7190332 0.7149533 0.31637717
         NА
6 0.6646204
                   NA 1.4963571 0.8474320 0.7149533 0.37965261
≻
```
# TRANSFORMACIÓN DE DATAFRAMES: IMPUTACIÓN

- Una transformación muy común en aprendizaje automático y estadística es la imputación
- La imputación consiste en convertir los valores faltantes (missing values) o NAs en algún valor numérico. Lo más sencillo que se puede hacer es cambiar los NA's por el valor medio de la columna
- Recordemos que una columna de un data.frame es un vector. Para cambiar algunos valores de un vector que cumplan cierta condición, se puede usar la función **ifelse**. Por ejemplo, el siguiente código transforma los NA's por cero.

```
> mivector <- C(1,2,3, NA, 4, 5, 6, NA)> mivector
\begin{bmatrix} 1 & 1 & 2 & 3 & NA & 4 & 5 & 6 & NA \end{bmatrix}> mivector_sin_NAs <- ifelse(is.na(mivector), 0, mivector)
\geq> mivector_sin_NAs
[1] 1 2 3 0 4 5 6 0> .
```
# TRANSFORMACIÓN DE DATAFRAMES: IMPUTACIÓN

• Ahora, en lugar de transformar los NA's en cero, los transformaremos en la media de la columna, y lo aplicaremos ya a todo el data.frame airquality.

```
> imputacion <- function(x) {
    ifelse(is.na(x), mean(x, na.rm=True), x)+ }
⋗
> aq_imputado <- as.data.frame( lapply( airquality, imputacion))
> head(aq_imputado)
     Ozone Solar.R Wind Temp Month Day
1 41,00000 190,0000 7.4
                             67
                                     5
                                         1
2 36,00000 118,0000 8.0
                             72
                                         2
                                     5.
                             74
                                     5<sub>3</sub>3 12,00000 149,0000 12.6
                                     5<sub>4</sub>4 18,00000 313,0000 11.5
                             62
5 42.12931 185.9315 14.3
                             56
                                     5.
                                         -5
6\overline{28,00000} 185, 9315 14, 9
                                         6
                             66
×.
                       Estos eran NAs
```
#### EJERCICIO:

- Vamos a hacer ahora una transformación similar a la imputación, usando también **ifelse**.
- Vamos a substituir los valores "pequeños" de cada columna por cero. Los valores pequeños serán aquellos que sean sólo un 10% del valor máximo de la columna.

# TRANSFORMACIÓN DE DATAFRAMES: NORMALIZACIÓN

- Una de las transformaciones más comunes de dataframes en aprendizaje automático es la **normalización**.
- La normalización consiste en hacer que todas las columnas tengan un rango de valores entre cero y uno. Es bueno para los algoritmos de AA que todos los atributos tengan el mismo rango (peso, altura, …)
- Es decir: col\_normalizada = (col min(col)) / (max(col) min(col)))
- También se podría estandarizar: col\_std = (col mean(col)) / sd(col)

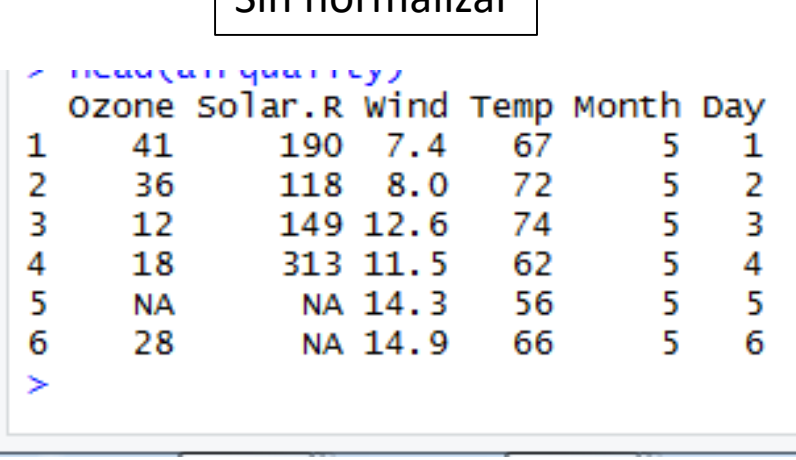

 $S$ in normalizar

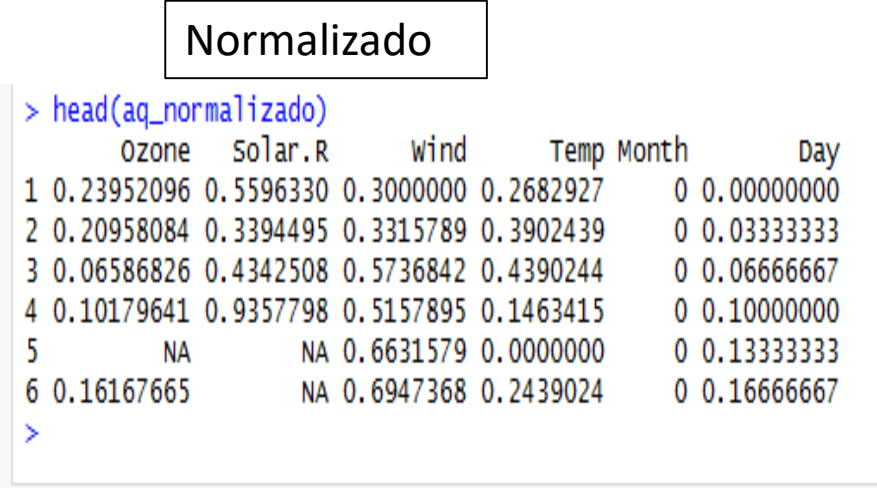

#### EJERCICIO:

- Usar *lapply* y *as.data.frame*, como en la antepenúltima transparencia, para normalizar las columnas de airquality.
- ¿Qué ocurriría si una columna es constante? La diferencia entre máximo y mínimo sería cero y el cociente daría infinito. Escribir una solución mejor que la anterior, para normalizar las columnas del data.frame, pero no transformando aquellas columnas constantes. Para esto tendréis que utilizar la función **if**, como hicimos hace algunas transparencias. Podéis comprobar si vuestro programa funciona con este data.frame
	- aq chungo  $\le$  cbind(airquality, col chunga = 3)

```
> aq_chungo <- cbind(airquality, col_chunga = 3)
> head (aq_chungo)
  Ozone Solar. R Wind Temp Month Day col_chunga
1
      41
              190 \quad 7.467
                                    5.
                                        1
                                                      3
\overline{2}\overline{2}3
              118 8.0
                         - 72
                                    5.
      36.
                                                      3
3
                                        3
     12 -149 12.6
                         - 74
                                                      3
                                        4
4
              313 11.5 62
     18 —
                                                      3
                                        5
5.
                                    5.
               NA 14.3
                           56
      NA -
                                         6
                                                      R
6
                                    5
      28.
               NA 14.9
                           66
\geq
```
#### EJERCICIO:

- ¿Qué ocurriría si una columna es constante? La diferencia entre máximo y mínimo sería cero y el cociente daría infinito. Escribir una solución mejor que la anterior, para normalizar las columnas del data.frame, pero no transformando aquellas columnas constantes. Para esto tendréis que utilizar la función **if**, como hicimos hace algunas transparencias. Podéis comprobar si vuestro programa funciona con este data.frame
	- aq chungo  $\le$  cbind(airquality, col chunga = 3)

```
> aq_chungo <- cbind(airquality, col_chunga = 3)
> head (aq_chungo)
  Ozone Solar.R Wind Temp Month Day col_chunga
       41
                                            5.
1
                 190 \quad 7.467
                                                  1
                                                                  3
\overline{2}\overline{2}3
                                            5.
       36
                 118
                         R_{\odot} \Omega72.
                                                  \overline{\mathbf{3}}3
                                            5.
                                                                  3
       1274
                 149 12.6
                                                 \overline{4}5.
                                                                  3
4
       18
                 313 11.5
                                  62
                                                                  3
5
                                            5
                   NA 14.3
                                  56
       NA
                                            \mathbf{F}_{\mathbf{h}}6
6
                                                                  ٦
       28
                   NA 14.9
                                  66
> .
```

```
normalizaBis <- function(x){
 if(sd(x, na.rm=TRUE) == 0){
  rep(1, length(x))
 } else {
  (x-min(x, na.rm=TRUE)) / (max(x, na.rm=TRUE)-min(x, na.rm=TRUE))
 }
}
```
midataframe <- cbind(airquality, constante=3)

res <- as.data.frame(lapply(midataframe, normalizaBis)) print(head(res))

#### EJERCICIO:

- ¿Qué ocurriría si una columna no es numérica? Escribid una solución mejor que la anterior de tal manera que sólo se normalicen columnas numéricas que no sean constantes. Habrá que usar **if**, **is.numeric,** y tal vez && o ||
- Podéis probar vuestra solución con este otro data.frame, el cual contiene una columna con cadenas de caracteres.

```
> aq_{mezclado} < - cbind(airquality, col_chunga = 3, col_string = "A")
> head(aq_mezclado)
  Ozone Solar.R Wind Temp Month Day col_chunga col_string
            190 7.4
1
     41
                        67
                                5.
                                    1
                                                             А
                                                 з
2
            118 8.0
                       72
                                5.
     36
                                                 3
                                                             А
                                5<sub>3</sub>3
     12
         149 12.6 74
                                                 3
                                                             А
     18 313 11.5 62 5 4<br>NA NA 14.3 56 5 5
                                                 3
4
                                                             А
                                                 3
5
                                                             А
6
                                5
                                     6
                                                 R
             NA 14.9
     28
                         66
                                                             А
≻.
```

```
normalizaTris <- function(x){
 if(is.numeric(x)){
  if(sd(x, na.rm=TRUE) == 0){
   rep(1, length(x))
  } else {
  (x-min(x, na.rm=TRUE)) / (max(x, na.rm=TRUE)-min(x, na.rm=TRUE))
  }
 } else {
  return(x)
 }
}
```
midataframe <- cbind(airquality, constante=4, cadena="pepe")

```
res <- as.data.frame(lapply(midataframe, normalizaTris))
print(head(res))
```